## **Project Excellence Tip Guide**

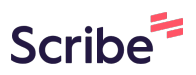

**1** This application is in a Google Doc form. You can go to File and save it as a Word Document on your desktop (in fact, we highly encourage you to because it's easier to edit and send that way).**[https://docs.google.com/document/d/1tDwPG0Pkv4L](https://docs.google.com/document/d/1tDwPG0Pkv4LsjIPTpggwLxFguLbNimJcSAlw2UPvLLo/edit) [sjIPTpggwLxFguLbNimJcSAlw2UPvLLo/edit](https://docs.google.com/document/d/1tDwPG0Pkv4LsjIPTpggwLxFguLbNimJcSAlw2UPvLLo/edit)**

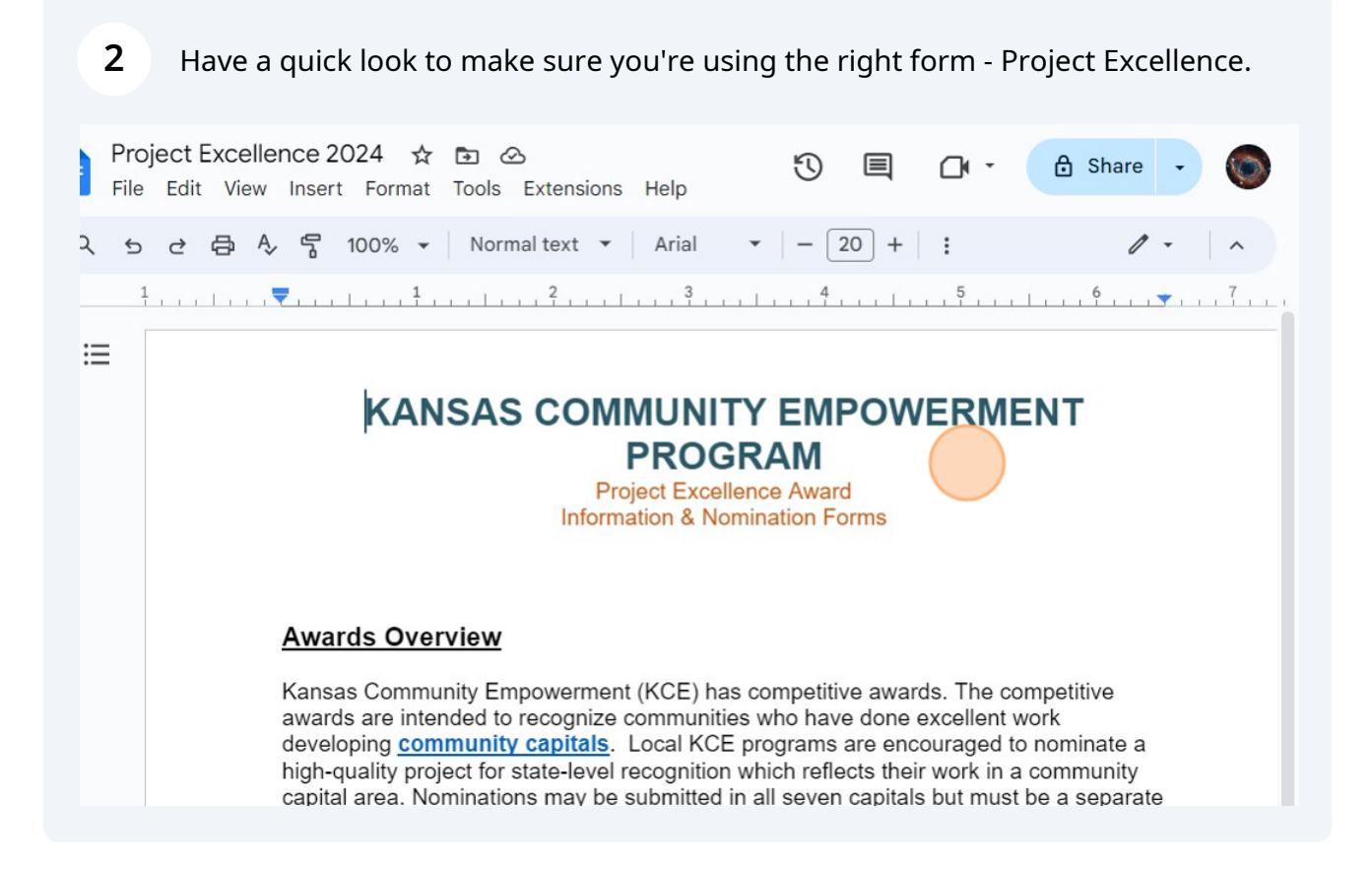

## Read the instructions carefully.

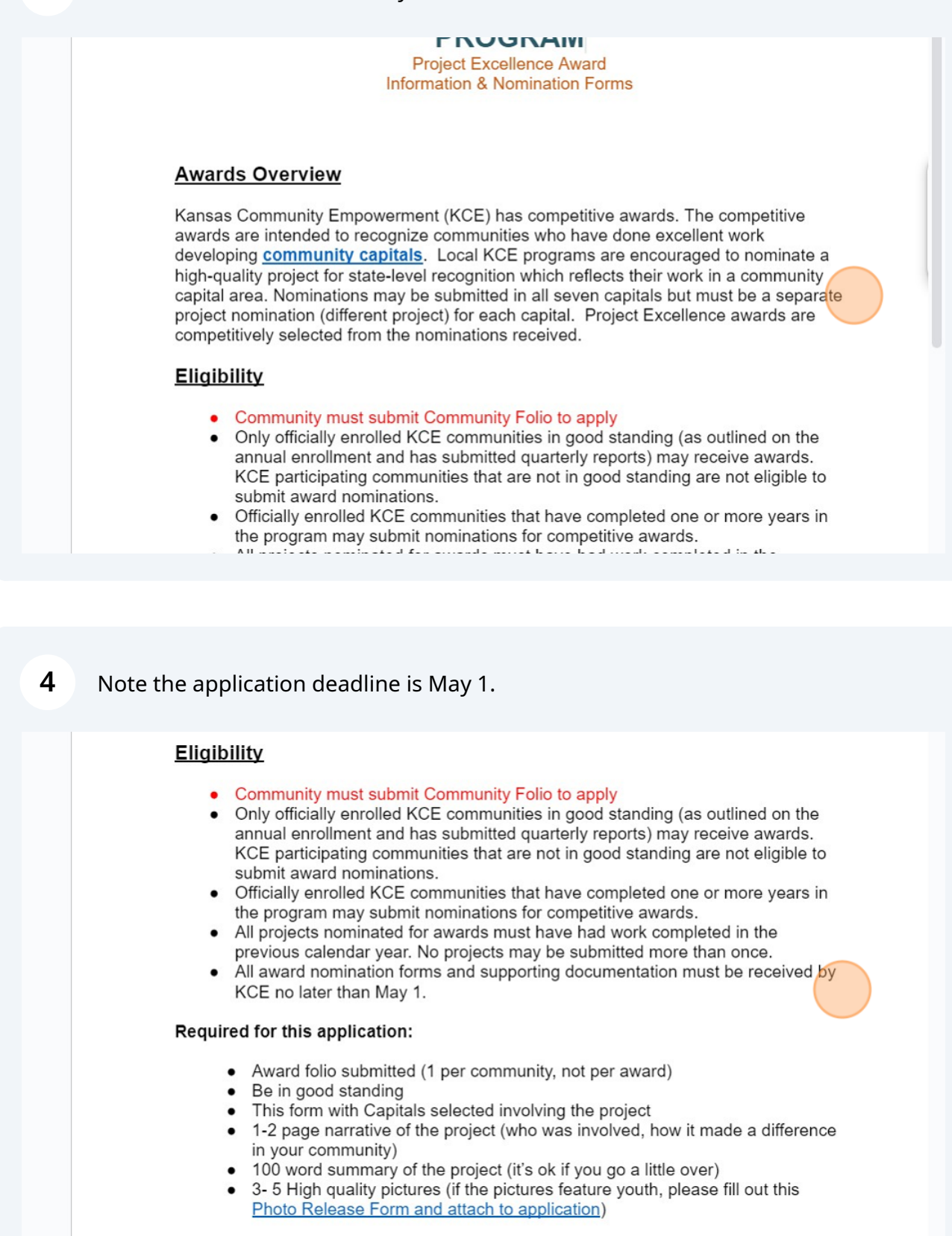

This section reviews what is required for the application. You can use the document itself to add the narrative into, or copy and paste one in. You will also need a 100 word summary. Be sure to label each what it is (for example: Narrative; Summary).

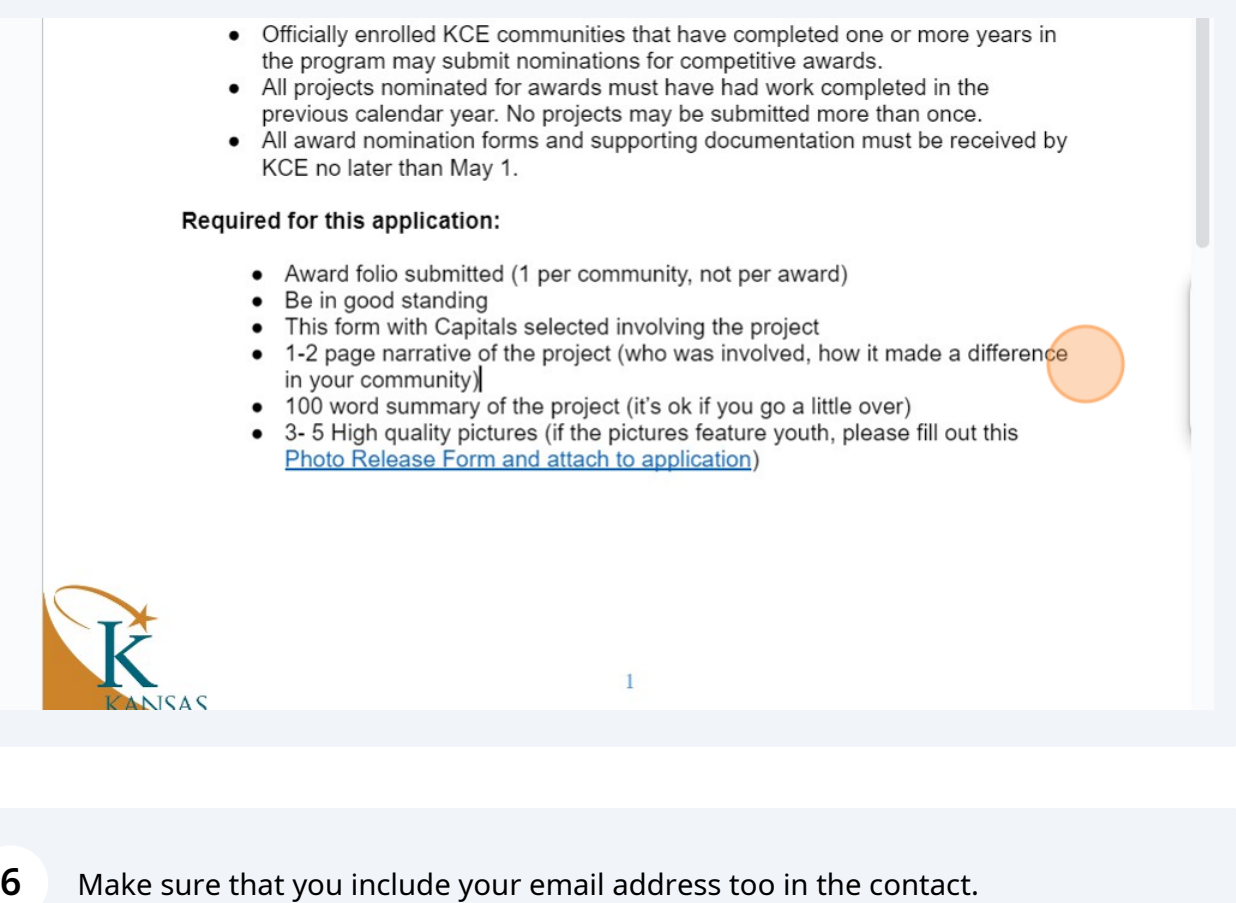

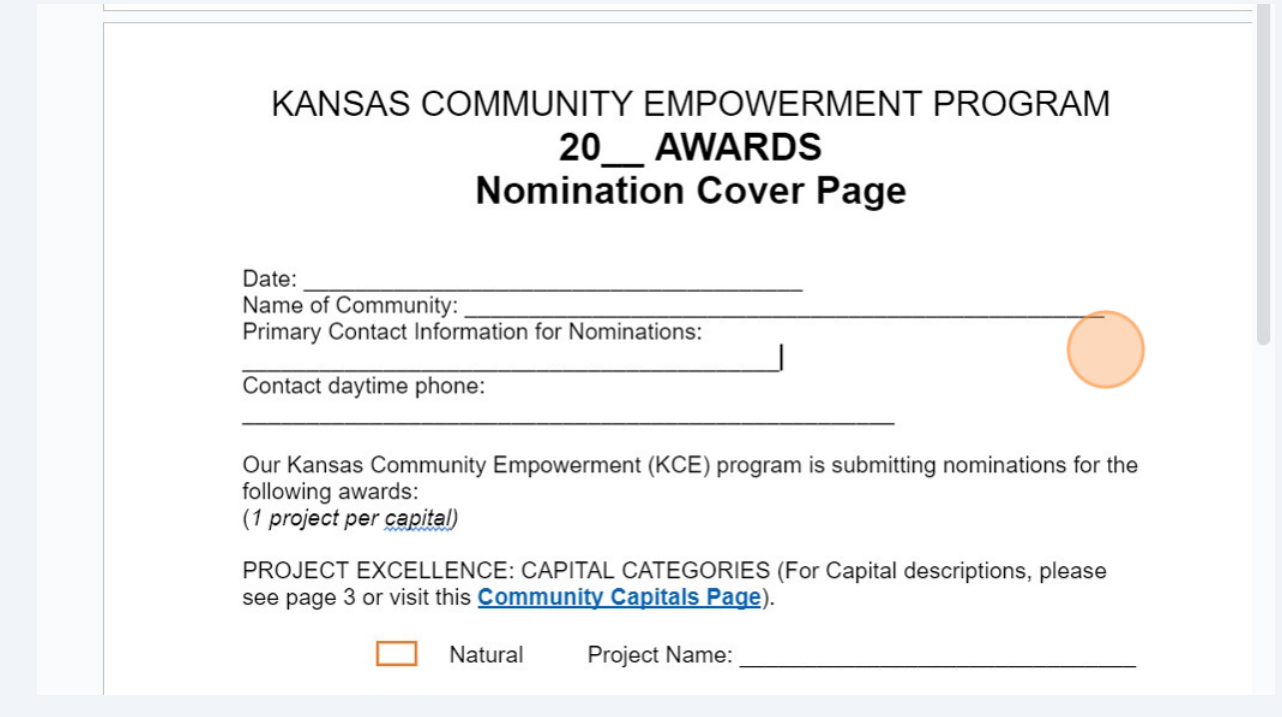

**5**

Be sure to provide your project name, and a Community Capital that you feel it falls under. If you are confused as to what Community Capitals are, there are short descriptions at the end of the document to assist you in your decision.

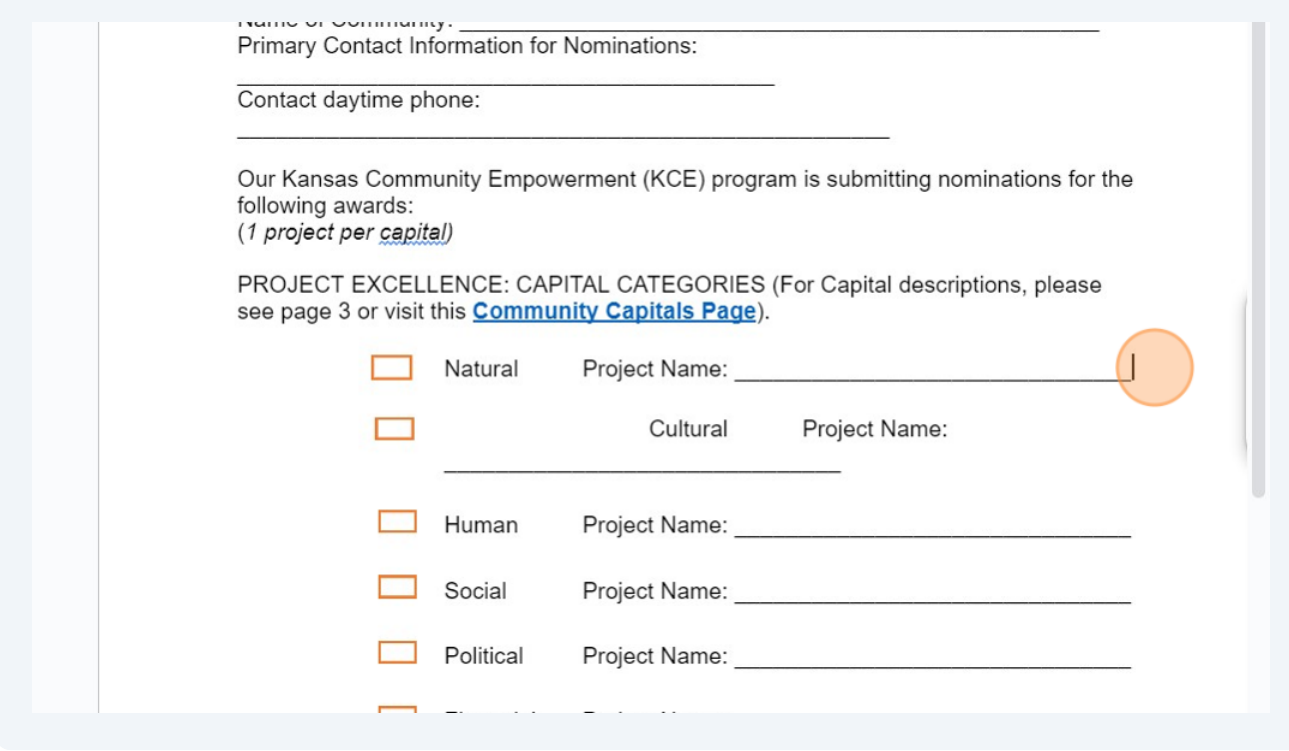

**8** If you include photos that have children's faces, be sure to submit a Photo Release form. When you are done with the application, you can email the finished document to **[PRIDE@ksu.edu](mailto:PRIDE@ksu.edu)** or KSCE@ksu.edu.

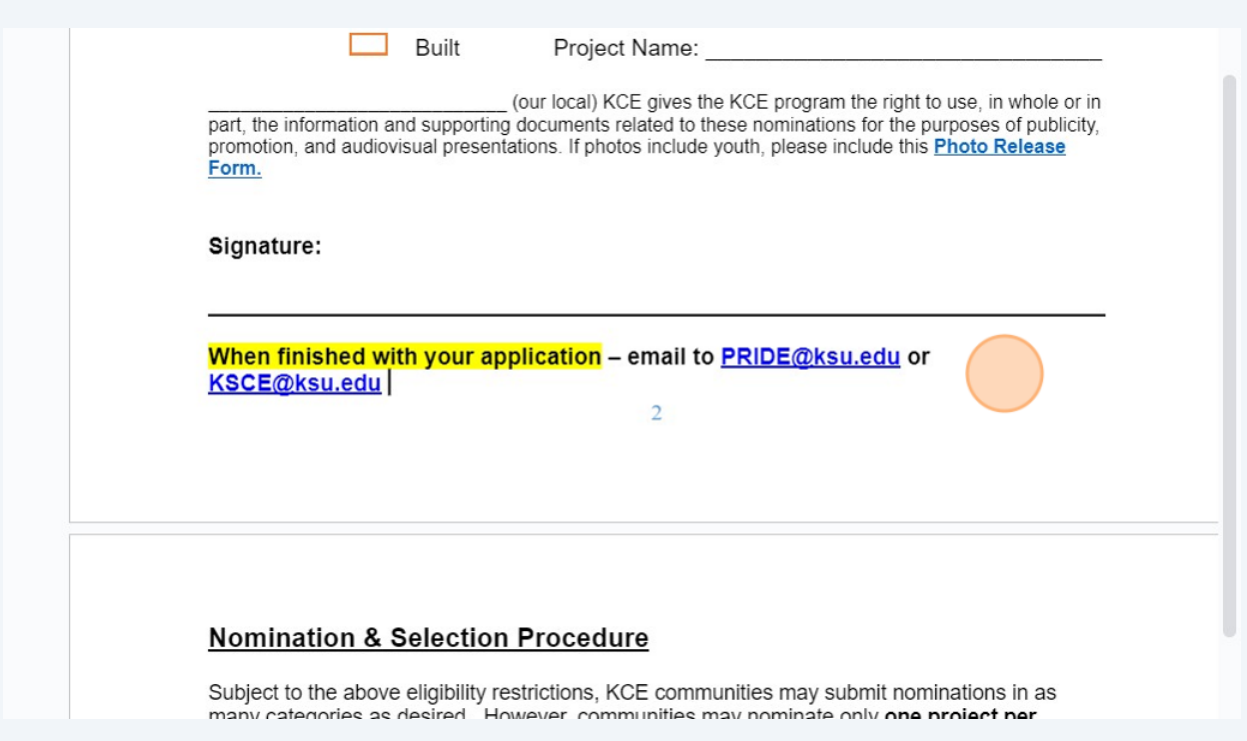

**7**

**9**

This section relates that you can only select one Capital category for your award nomination. If you select more than one, the Kansas PRIDE, Inc. Awards Committee will decide which Capital it falls best under for your community.

## **Nomination & Selection Procedure**

Subject to the above eligibility restrictions, KCE communities may submit nominations in as many categories as desired. However, communities may nominate only one project per category. Please provide a short narrative describing your project and the impact that it has had on your community.

Nominations may be submitted in electronic or print format. Incomplete nominations will not be considered.

All complete nominations will be reviewed by a committee selected by the Kansas PRIDE, Inc. Board. KCE reserves the right to make more than one award per competitive category. If no nominations are found to display the standard of excellence desired, KCE also reserves the right to not make an award in any of the competitive categories.

## **KANSAS COMMUNITY EMPOWERMENT PROGRAM Project Excellence Awards: Capital Descriptions**

The KCE Awards programs are designed to recognize communities for their work in areas of community improvement represented in the Community Capitals Framework. "Project Excellence" Capital Project Awards will be made annually in the following project categories:

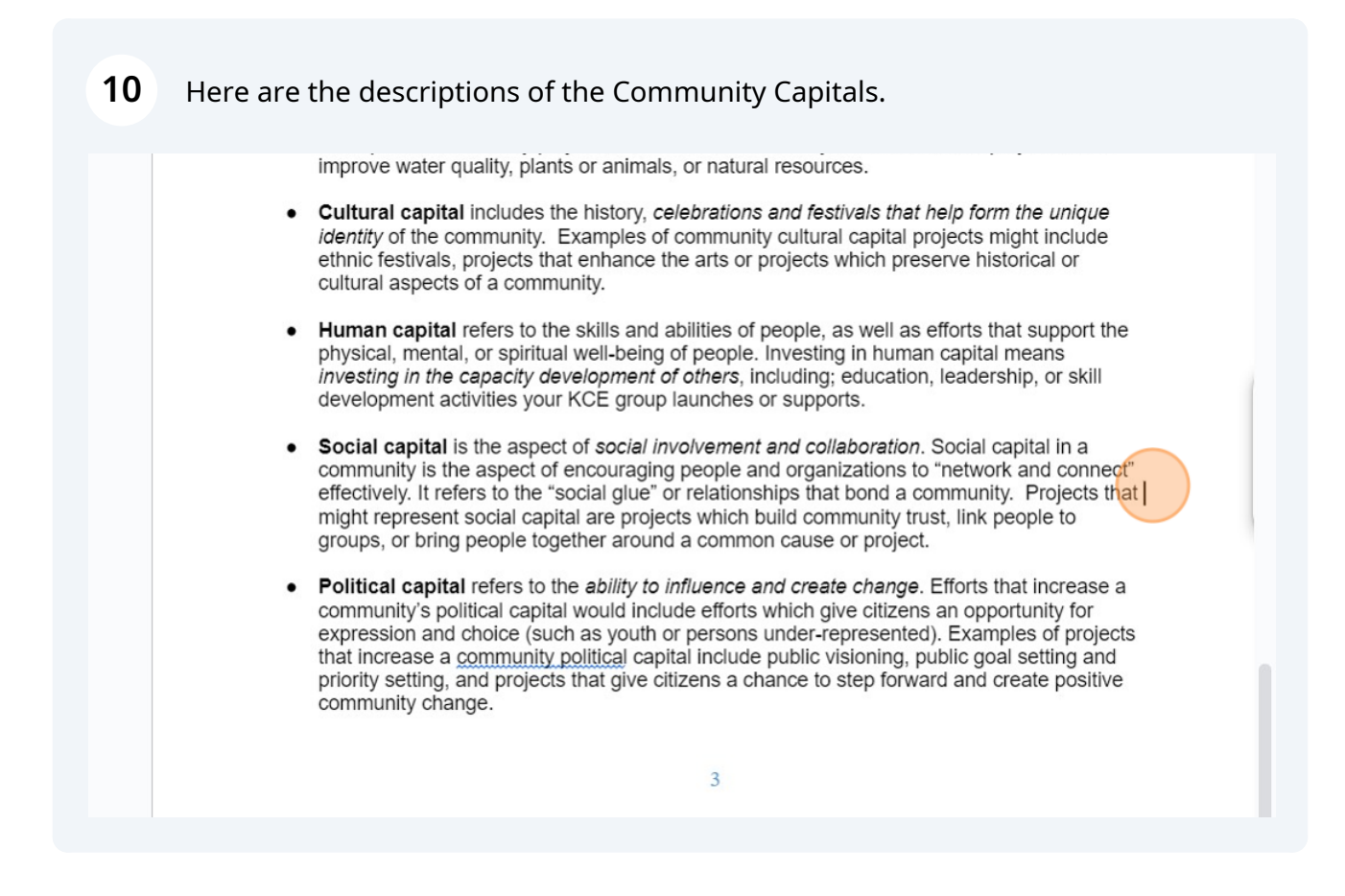